URL: <u>https://wbmcc.nic.in</u>

# User Manual for Candidate's Seat Choice Filling

Department of Health & Family Welfare, GoWB Swasthya Bhavan, GN-29, Sector-V, Salt Lake, Kolkata-700091

*Disclaimer*: The document is sole property of Department of Health & Family Welfare, Government of West Bengal which in any case may not be copied, reproduced in any format including electronic medium without the knowledge and consent of the Department or NIC West Bengal State Centre, Kolkata

# Seat Choice Exercise for AIAPGET 2023 qualified candidates willing to participate in WB State Quota PG-AYUSH Counselling 2023 (purely indicative)

The AIAPGET 2023 qualified candidates who are already registered, submitted application, made payment of counselling fee and are verified successfully during physical document verification of WB State Quota PG-AYUSH Counselling 2023 are eligible to exercise their choice of seats. Candidates have to select '**PG AYUSH Counselling**' button in WBMCC website <u>https://wbmcc.nic.in</u> to move to PG AYUSH Counselling page:

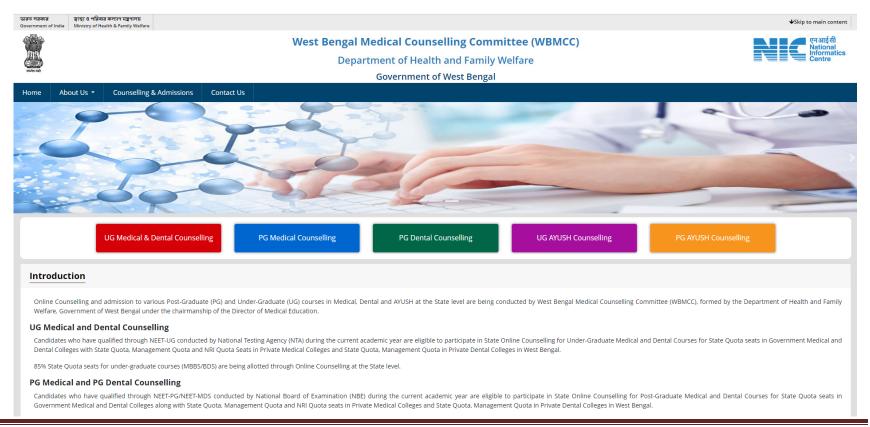

## Click on 'Candidate Registration and Login' link.

| চাৰত সৰকাৰ ব্ৰান্থ্য ও পৰিবাৰ কল্যাণ যন্ত্ৰণালয়<br>iovernment of India Ministry of Health & Family Welfare | West Bengal Medical Counselling Committee<br>WB Online AIAPGET - PG AYUSH Counselling                                                                                                    | ◆Skip to main content<br>एল आई सी<br>National<br>Informatics      |
|----------------------------------------------------------------------------------------------------|----------------------------------------------------------------------------------------------------|-------------------------------------------------------------------|
| Home Information Bulletin Counselling Schedule Participat                                                   | ing Institutes Contact Us                                                                                                    |                                                                   |
|                                                                                                    | Registration and Fees Payment Extended till 7 AM of 13.10.2023                                                                                                    |                                                                   |
| Notices                                                                                                    | PG AYUSH Counselling and Seat Allotment Process 2023                                                                                                    | Download 😵                                                        |
| Urgent Notice For WB PG AYUSH 2023                                                                          | All India AYUSH Post Graduate Entrance Test (AIAPGET) 2023 is a single entrance examination for admission to Postgraduate AYUSH Courses for the academic session 2023-24.                                                                                                    | Seat Matrix                                                       |
| Notice for WB PG AYUSH 2023 🗪                                                                               | All the AIAPGET Post Graduate (Ayurveda / Homeopathy) aspired candidates are hereby informed that Counselling for West Bengal State<br>Quota seats in Four State Government AYUSH institutions for the Post graduate session 2023-24 will be conducted by West Bengal Medical    | User Manual (Registration) 🐜                                      |
| Tentative Schedule for WB PG Ayush 2023 🕬                                                                   | Counselling Committee (WBMCC) under the Directorate of Medical Education, Department of Health & Family Welfare, Government of West<br>Bengal. Candidates to note that onetime non-refundable Counselling fees have to be paid by the candidate at the time of registration. For | News & Events                                                     |
| View More                                                                                                   | I atest information related to Counselling schedule/scheme/eligibility and other related issues, kindly visit counselling website time to time.                                                                                                    | Medical Certificate proforma                                      |
|                                                                                                    | Candidate Registration and Login 🛤                                                                                                    | PwD gazette notification New                                      |
|                                                                                                    |                                                                                                    | EWS memorandum New                                                |
|                                                                                                    |                                                                                                    | PwD Verification Order dated 05.10.2023                           |
|                                                                                                    |                                                                                                    | PwD Verification Order dated 25.09.2023                           |
|                                                                                                    |                                                                                                    | View More +                                                       |
| Counselling Services                                                                                        | Radinov Delatal India Cata.gov III .govin                                                                                                    | ्रि) राष्ट्रीय परीक्षा बोर्ड<br>National Board of<br>Examinations |
|                                                                                                    | Terms and Conditions Hyperlink Policy Privacy Policy Copyright Policy Disclaimer                                                                                                    |                                                                   |
|                                                                                                    | Content Owned and Maintained by West Bengal Medical Counselling Committee (WBMCC), <u>DoH&amp;FW</u> , GoWB<br>Designed, developed and hosted by <u>National Informatics Centre</u>                                                                                              | Last updated on 09th October 2023                                 |

Ministry of Electronics & Information Technology, Government of India

The candidate has to select the stream (Ayurveda /Homeopathy) as per requirement and fill in his/her Roll No. and password and login into the system.

| Online Po                                                 | st Graduate AYUSH Seat Allotment Process                                                                                                    |
|-----------------------------------------------------------|----------------------------------------------------------------------------------------------------|
|                                                           | Department of Health & Family Welfare<br>Government of West Bengal                                                                                                    |
| Candidate Login —                                         |                                                                                                    |
|                                                           | Registered User Sign in                                                                                                    |
| Best                                                      | Select Stream : Ayurveda   Roll No.: AA06000085   Password: •••••••   Login   User Registration!!   Forgot Password?   view with IE 6 & above. Caution: Your IP address 10.173.6.203 is being monitored for security purpose.                                                                                                    |
|                                                           | Key Features                                                                                                    |
| protect th<br>2. Candidate<br>3. For securi<br>related to | ality of Password is solely the responsibility of the candidate and all care must be taken to<br>e password.<br>s must take the printout of the final locked choices for submission during reporting.<br>ty reasons, after finishing your work, kindly click the LOGOUT button and close all the windows<br>your session.<br>s are advised to keep changing the Password at frequent intervals. |

| Onl                                                                                                    |                                                                                                    | artme                                             | te AYUSH Seat<br>nt of Health & Family<br>rernment of West Bengal |                                                                                                    | t Pro                      | cess                                                   |
|----------------------------------------------------------------------------------------------------|----------------------------------------------------------------------------------------------------|---------------------------------------------------|-------------------------------------------------------------------|----------------------------------------------------------------------------------------------------|----------------------------|--------------------------------------------------------|
| Home<br>Registration Detail<br>Application<br>Payment<br>Ack Slip<br>Verification<br>Choice Available<br>Choice Filling | Name :<br>Roll No.:<br>AIAPGET Category :<br>Category :<br>Father's Name :<br>Address :<br>Mobile No. :<br>Internship Date : | AA06<br>UR<br>UR<br>CHAU<br>KOLK<br>99XX<br>01-01 | Candidate Deta                                                    | ils ( Ayurveda )<br>Date of Birth :<br>AIR :<br>AIR :<br>AIAPGET PC Status :<br>PC/PwD Status :<br>PC/PwD Status :<br>Mother Name :<br>PIN Code :<br>Email Id :<br>Registration Date : | 700000<br>chgaXX<br>11-10- | JBALA BHATT<br>D<br>0000000000000000000000000000000000 |
| Choice InterChange Choice Move Multiple Deletion Lock Choice                                                            | Registration Com                                                                                                    | pleted                                            | Application Completed                                             | Payment Com                                                                                                    | pleted                     | Verification Completed                                 |
| D                                                                                                    | atus (According to our d<br>You have filled total cho<br>Your choice locking sta                                             | oice(s):O                                         |                                                                   | ×                                                                                                    |                            |                                                        |

Candidate's personal dashboard will appear. An alert shows the current choice filling status.

The dashboard will show the completion status of registration, application, payment and verification process. <u>Only successfully</u> <u>verified candidates are allowed to fill-in seat choices</u>. The left hand side menu will display the options for seat choice exercise. Candidate may fill up the seat choices as per his/her preference, edit the seat choices and finally lock the choice list.

| liene               |                    |        | <u>Candidate De</u>   | tails ( Ayurveda )  |           |                        |
|---------------------|--------------------|--------|-----------------------|---------------------|-----------|------------------------|
| Home                | Name :             | CHAU   | IDHARI GAMAN K        | Date of Birth :     | 01-01-1   | 998                    |
| Registration Detail | Roll No.:          | AA06   | 000085                | AIR:                | 5532      |                        |
| Application         | AIAPGET Category : | UR     |                       | AIAPGET PC Status : | NO        |                        |
|                     | Category :         | UR     |                       | PC/PwD Status :     | NO        |                        |
| Payment             | Father's Name :    | CHAU   | IDHARI GAMAN FA       | Mother Name :       | MADHU     | BALA BHATT             |
| Ack Slip            | Address :          | KOLK   | ATA, WEST BENGAL      | PIN Code :          | 700000    |                        |
| Verification        | Mobile No. :       | 99XX   | XXX999                | Email Id :          | chgaXX    | x00000000000           |
|                     | Internship Date :  | 01-01  | L-2023                | Registration Date : | 11-10-2   | 2023 Time: 17:39:17    |
| Choice Available    |                    |        |                       |                     |           |                        |
| Choice Filling      |                    |        |                       |                     |           |                        |
| Choice InterChange  |                    | Welc   | ome CHAUDHARI GAMAN K | to WBMCC Online Co  | unselling | 2023                   |
| Choice Move         | Registration Com   | pleted | Application Completed | Payment Con         | pleted    | Verification Completed |
| Multiple Deletion   |                    |        |                       |                     |           |                        |
| Lock Choice         |                    |        |                       |                     |           |                        |
| Print Lock Choice   |                    |        |                       |                     |           |                        |
| Allotment Letter    |                    |        |                       |                     |           |                        |
| Change Password     |                    |        |                       |                     |           |                        |
| <u>LogOut</u>       |                    |        |                       |                     |           |                        |
|                     |                    |        |                       |                     |           |                        |

| Home                                    |                                      | Candid                           | <u>ate Details ( Ayurveda )</u> |                                          |
|-----------------------------------------|--------------------------------------|----------------------------------|---------------------------------|------------------------------------------|
|                                         | Name :                               | CHAUDHARI GAMAN K                | Date of Birth :                 | 01-01-1998                               |
| Registration Detail                     | Roll No.:                            | AA06000085                       | AIR :                           | 5532                                     |
| Application                             | AIAPGET Category :                   | UR                               | AIAPGET PC Status :             | NO                                       |
| Payment                                 | Category :                           | UR                               | PC/PwD Status :                 | NO                                       |
| an Andrea                               | Father's Name :                      | CHAUDHARI GAMAN FA               | Mother Name :                   | MADHUBALA BHATT                          |
| Ack Slip                                | Address :                            | KOLKATA, WEST BENGAL             | PIN Code :                      | 700000                                   |
| Verification                            | Mobile No. :                         | 99XXXXX999                       | Email Id :                      | chgaXXXXXXXXXXXXXXXXXXXXXXXXXXXXXXXXXXXX |
| Choice Available                        | Internship Date :                    | 01-01-2023                       | Registration Date :             | 11-10-2023 Time: 17:39:17                |
| Choice Filling                          |                                      |                                  |                                 |                                          |
|                                         | Institute Name                       |                                  | Subject Name                    | 1                                        |
| <u>choice InterChange</u>               | INSTITUTE OF POST GR<br>GOVERNMENT)  | ADUATE AYURVEDIC EDUCATION AND R | ESEARCH(STATE KAYA CHIKITS      | Ą                                        |
| Multiple Deletion                       | INSTITUTE OF POST GR<br>GOVERNMENT)  | ADUATE AYURVEDIC EDUCATION AND R | ESEARCH(STATE PANCHAKARM/       | λ.                                       |
| <u>.ock Choice</u><br>Print Lock Choice | INSTITUTE OF POST GR.<br>GOVERNMENT) | ADUATE AYURVEDIC EDUCATION AND R | ESEARCH(STATE DRAVYAGUNA        | VIGNAN                                   |
| Allotment Letter                        | INSTITUTE OF POST GR.<br>GOVERNMENT) | ADUATE AYURVEDIC EDUCATION AND R | ESEARCH(STATE AYURVED SAM       | HITA AND SIDDHANTA                       |
| Change Password                         | INCIDENCE OF POST OF                 | ADUATE AYURVEDIC EDUCATION AND R | ESEARCH(STATE                   | VUM VIKRITI VIGNAN                       |

'Choice Available' link will display the available seat choices for selected institute and branch as per candidate's eligibility.

The candidate is allowed to select any number of choices from the available list of choices as per his/her eligibility (State Quota). After selecting the choices, the candidate can arrange/alter them as per his/her requirement. <u>Please select your option and priority</u> for choices carefully, as once allotted the candidate has to accept and admit in the allotted seat.

For filling the seat choices select '**Choice Filling'** from the menu and keep adding your choices [use (+) against the Institution name] as per your preference.

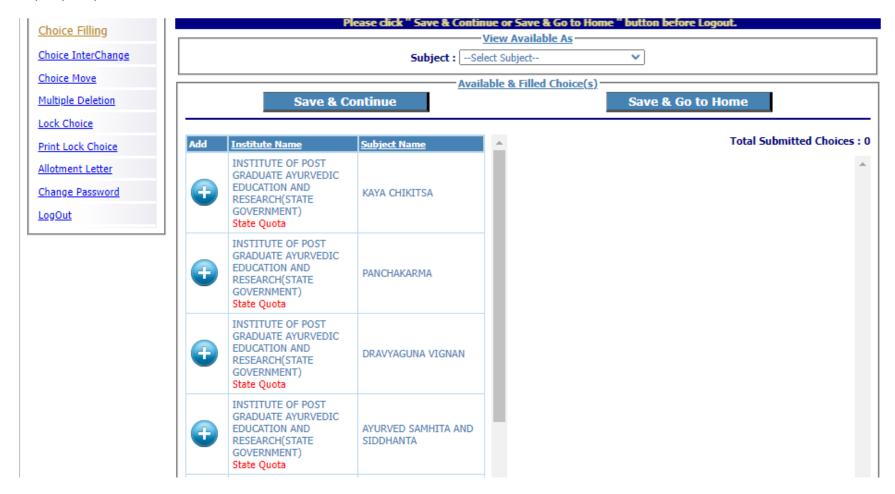

The available Institution list will appear in the left panel. Any selected choice(s) will appear on the right panel.

There are options available to view available seat choices. You may also choose any particular subject/branch from the **'Subject'** drop down list. Click on the page nos. on top of the available seat choice list for moving between the pages.

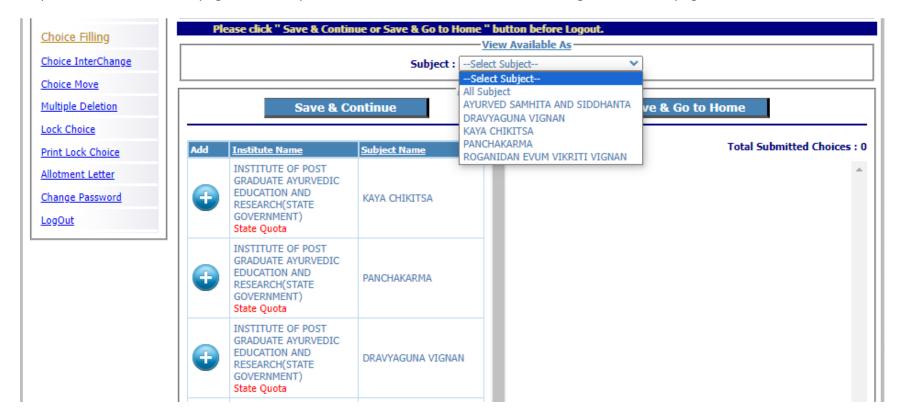

There are options for moving the choices up and down or delete any choice from the selected list. A confirmation page appears for choice deletion as shown below:

| Choice Filling             | Please click " Save & Conti                              | nue or 9 | Save &       | Go to He    | ome " b       | utton before Logou                                                                           | t.                   |        |
|----------------------------|----------------------------------------------------------|----------|--------------|-------------|---------------|----------------------------------------------------------------------------------------------|----------------------|--------|
| <u>choice Filling</u>      | Viev                                                     | v Availa | ble As -     |             |               |                                                                                              |                      |        |
| Choice InterChange         | Subject :Select S                                        | ubject   |              |             | ~             |                                                                                              |                      |        |
| Choice Move                | Available                                                | & Fille  | d Choic      | <u>e(s)</u> |               |                                                                                              |                      |        |
| Multiple Deletion          | Save & Continue                                          |          |              |             | Save          | & Go to Home                                                                                 |                      |        |
| Lock Choice                |                                                          |          |              |             |               |                                                                                              |                      |        |
| Print Lock Cho Confirm     | Deletion!!                                               |          |              |             |               | Tota                                                                                         | I Submitted Choice   | es : 5 |
| Allotment Lette Are you su | re, you want to delete this choice from filled choices ? |          | Move<br>Down |             | Choice<br>No. | Institute Name                                                                               | Subject Name         | -      |
| Change Passwer<br>LogOut   | ease do. Cancel                                          | 1        | •            | 9           | 1             | INSTITUTE OF<br>POST GRADUATE<br>AYURVEDIC<br>EDUCATION AND<br>RESEARCH(STATE<br>GOVERNMENT) | KAYA CHIKITSA        |        |
|                            |                                                          | 1        | •            | 9           | 2             | INSTITUTE OF<br>POST GRADUATE<br>AYURVEDIC<br>EDUCATION AND<br>RESEARCH(STATE<br>GOVERNMENT) | DRAVYAGUNA<br>VIGNAN |        |

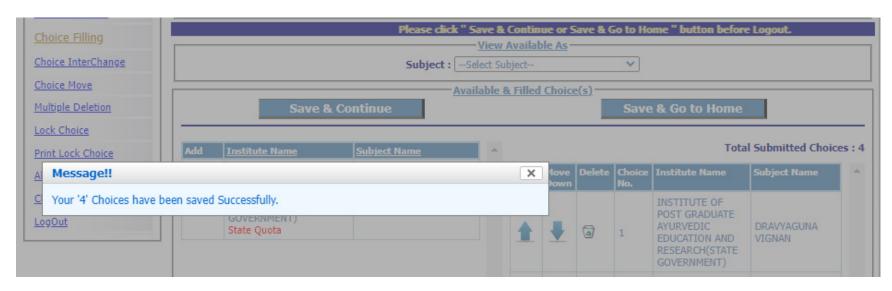

Save the choice list using 'Save and Continue' or 'Save and Go to Home' before you log out of the system.

Selected choices can be interchanged to change the candidate's priority:

|     | Choice Filling     |                                        | Choice Interchange & Rearrange                                                        |      |
|-----|--------------------|----------------------------------------|---------------------------------------------------------------------------------------|------|
| Ш   | Choice InterChange |                                        | Select From or To Choice (Both selection can't be Same)                               |      |
| Ш   | Choice Move        | Choice From: 1,INSTITUTE OF POST GRADU | ATE AYURVEDIC EDUCATION AND RESEARCH(STATE GOVERNMENT) DRAVYAGUNA VIGNAN              | 0    |
| ш   |                    | Choice To : <to></to>                  | ×                                                                                     | -    |
| LI. | Multiple Deletion  |                                        | JATE AYURVEDIC EDUCATION AND RESEARCH(STATE GOVERNMENT) DRAVYAGUNA VIGNAN             |      |
| ш   | Lock Choice        |                                        | JATE AYURVEDIC EDUCATION AND RESEARCH(STATE GOVERNMENT) PANCHAKARMA                   | - 11 |
| ш   | Lock enoice        |                                        | JATE AYURVEDIC EDUCATION AND RESEARCH(STATE GOVERNMENT) ROGANIDAN EVUM VIKRITI VIGNAN |      |
| Ш.  | Print Lock Choice  |                                        | JATE AYURVEDIC EDUCATION AND RESEARCH(STATE GOVERNMENT) AYURVED SAMHITA AND SIDDHANT  | A    |
| ш   |                    | <to></to>                              |                                                                                       |      |

Any selected choice may be moved to a new position:

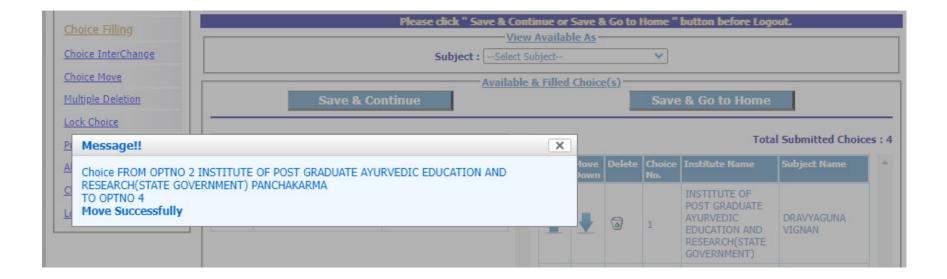

#### Deleting multiple choices:

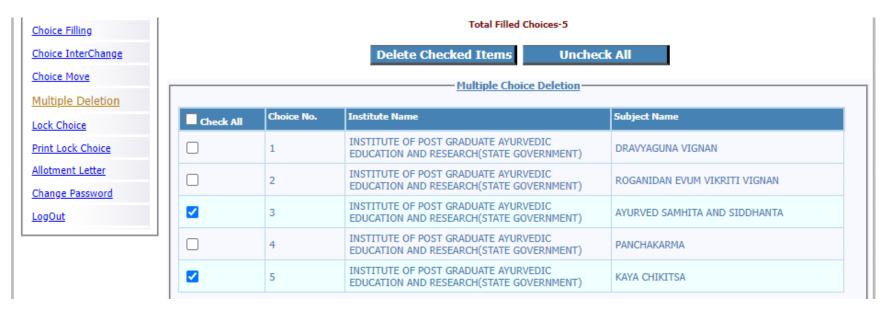

| Lock Choice         Add         Institute Name         Subject Name                                                                                        | A |                    |                 | Tota                                                        | I Submitted Choic    | es : 3 |
|----------------------------------------------------------------------------------------------------|---|--------------------|-----------------|-------------------------------------------------------------|----------------------|--------|
| A Message!!                                                                                                    | × | 1ove Delet<br>Xown | e Choice<br>No. | Institute Name                                              | Subject Name         |        |
| C       2 Choice(s) have been Removed from your Filled choices successfully .         LogOut       GOVERNMENT)         State Quota       INSTITUTE OF DOST |   | •                  | 1               | INSTITUTE OF<br>POST GRADUATE<br>AYURVEDIC<br>EDUCATION AND | DRAVYAGUNA<br>VIGNAN |        |

Save and continue.

2023

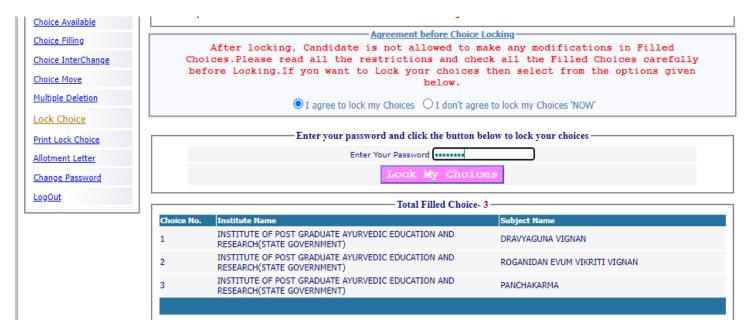

For locking the final seat choices, click on 'Lock Choice' from the menu. Following screen appears:

Candidate has to select 'I agree to lock choices' and enter his/her password to lock the selected choices. Once locked, the choices cannot be altered anymore.

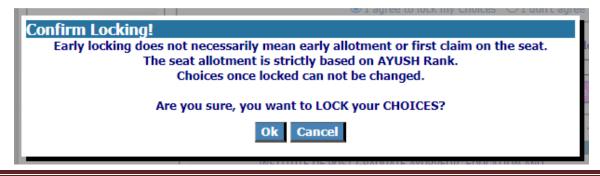

#### Candidate can print the locked choices with the following steps. Click on 'Print Locked Choice' from the menu.

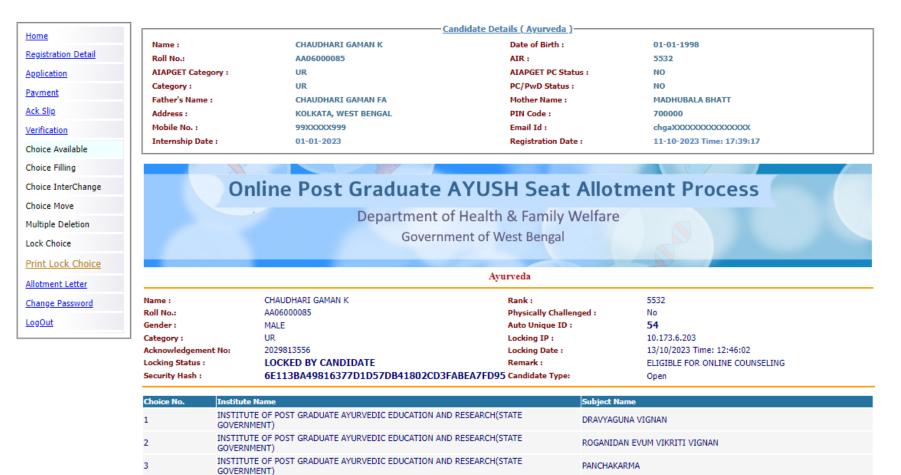

#### Click on 'Yes I Agree' to continue to print.

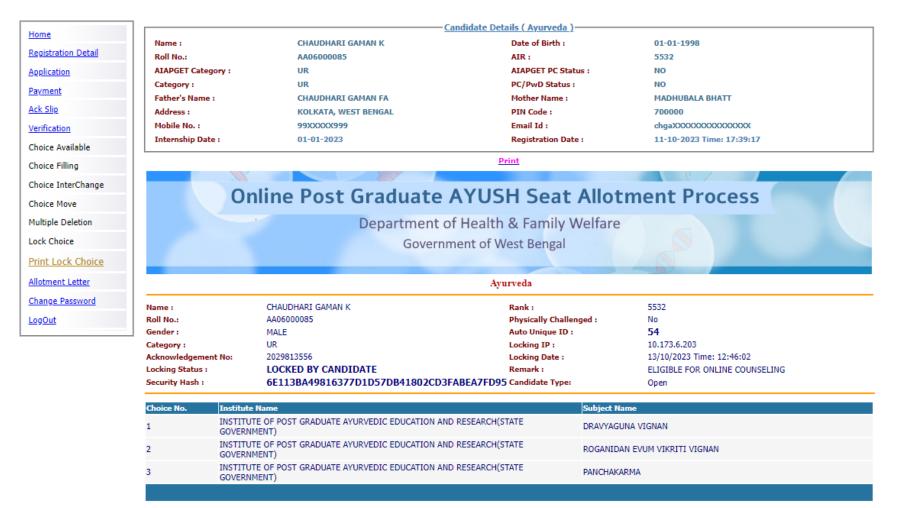

#### The 'Print' option appears:

|                                                                                                    | Department of Hea<br>Government of                                                                                                    | Ith & Family Welfare<br>of West Bengal                                                                                                    |                                                                                                    |
|----------------------------------------------------------------------------------------------------|----------------------------------------------------------------------------------------------------|----------------------------------------------------------------------------------------------------|----------------------------------------------------------------------------------------------------|
|                                                                                                    |                                                                                                    | Ayurveda                                                                                                    |                                                                                                    |
| Name :                                                                                                    | CHAUDHARI GAMAN K                                                                                                    | Rank :                                                                                                    | 5532                                                                                                    |
| oll No.:                                                                                                    | AA06000085                                                                                                    | Physically Challenged :                                                                                                    | No                                                                                                    |
| iender :                                                                                                    | MALE                                                                                                    | Auto Unique ID :                                                                                                    | 54                                                                                                    |
| ategory :                                                                                                    | UR                                                                                                    | Locking IP :                                                                                                    | 10.173.6.203                                                                                                    |
| cknowledgement No:                                                                                                    |                                                                                                    | Locking Date :                                                                                                    | 13/10/2023 Time: 12:46:02                                                                                                    |
| ocking Status :                                                                                                    | LOCKED BY CANDIDATE                                                                                                    | Remark :                                                                                                    | ELIGIBLE FOR ONLINE COUNSELING                                                                                                    |
| ecurity Hash :                                                                                                    | 6E113BA49816377D1D57DB41802CD3FABEA7FD95                                                                                                    | Candidate Type:                                                                                                    | Open                                                                                                    |
| hoice No. Institute                                                                                                    | Name                                                                                                    | Subject                                                                                                    | t Name                                                                                                    |
|                                                                                                    | JTE OF POST GRADUATE AYURVEDIC E<br>RCH(STATE GOVERNMENT)                                                                                                    | DUCATION AND DRAV                                                                                                    | YAGUNA VIGNAN                                                                                                    |
|                                                                                                    | JTE OF POST GRADUATE AYURVEDIC E<br>RCH(STATE GOVERNMENT)                                                                                                    | DUCATION AND ROGA                                                                                                    | NIDAN EVUM VIKRITI VIGNAN                                                                                                    |
|                                                                                                    | JTE OF POST GRADUATE AYURVEDIC E<br>RCH(STATE GOVERNMENT)                                                                                                    | DUCATION AND PANCE                                                                                                    | HAKARMA                                                                                                    |
|                                                                                                    |                                                                                                    |                                                                                                    |                                                                                                    |
|                                                                                                    | Candid                                                                                                    | ate's Agreement                                                                                                    |                                                                                                    |
| I hereby agree to the fo                                                                                                    | Candid                                                                                                    |                                                                                                    | 2                                                                                                    |
|                                                                                                    | llowing terms and conditions governing the adm                                                                                                    | ission process of AYUSH 2023                                                                                                    |                                                                                                    |
| 1. I have gone through                                                                                                    | llowing terms and conditions governing the adm                                                                                                    | ission process of AYUSH 2023<br>hure/Prospectus and eligibility                                                                                                    | :<br>y criteria prescribed therein. I shall abide by rules                                                                                                    |
| <ol> <li>I have gone through<br/>and admission process</li> <li>I know that during v</li> </ol>                                                                                                    | llowing terms and conditions governing the adm<br>and understood the contents of Information Broci<br>of State Quota PC AYUSH seat as specified by the<br>erification of documents at the time of reporting,                                                                                                    | ission process of AYUSH 2023<br>hure/Prospectus and eligibility<br>e PG AYUSH Counselling.<br>if any discrepancy is detected                                                                                          |                                                                                                    |
| <ol> <li>I have gone through<br/>and admission process</li> <li>I know that during v</li> </ol>                                                                                                    | llowing terms and conditions governing the adm<br>and understood the contents of Information Broc<br>of State Quota PG AYUSH seat as specified by th                                                                                                    | ission process of AYUSH 2023<br>hure/Prospectus and eligibility<br>e PG AYUSH Counselling.<br>if any discrepancy is detected                                                                                          | y criteria prescribed therein. I shall abide by rules                                                                                                    |
| <ol> <li>I have gone through<br/>and admission process</li> <li>I know that during v<br/>sub-category and gend</li> </ol>                                                                                                    | llowing terms and conditions governing the adm<br>and understood the contents of Information Broc<br>of State Quota PG AYUSH seat as specified by th<br>erification of documents at the time of reporting,<br>er, then my seat allotment is liable to be cancelled                                                                                                    | ission process of AYUSH 2023<br>hure/Prospectus and eligibility<br>e PG AYUSH Counselling,<br>if any discrepancy is detected                                                                                          | y criteria prescribed therein. I shall abide by rules                                                                                                    |
| I. I have gone through<br>and admission process     I. I know that during v<br>sub-category and gend     J. I know that choices v<br>allotment.                                                                                                    | llowing terms and conditions governing the adm<br>and understood the contents of Information Broc<br>of State Quota PG AYUSH seat as specified by th<br>erification of documents at the time of reporting,<br>er, then my seat allotment is liable to be cancelled                                                                                                    | ission process of AYUSH 2023<br>hure/Prospectus and eligibility<br>e PG AYUSH Counselling,<br>if any discrepancy is detected<br>last specified date if they are r                                                     | v criteria prescribed therein. I shall abide by rules<br>in any of the original documents, including category                                                                                             |
| <ol> <li>I have gone through<br/>and admission process</li> <li>I know that during v<br/>sub-category and gend</li> <li>I know that choices v<br/>allotment.</li> <li>I know that the personance of the personance of the person</li></ol> | llowing terms and conditions governing the adm<br>and understood the contents of Information Broc<br>of State Quota PG AYUSH seat as specified by th<br>erification of documents at the time of reporting,<br>er, then my seat allotment is liable to be cancelled<br>vill be automatically locked by the system on the                                                                                                    | ission process of AYUSH 2023<br>hure/Prospectus and eligibility<br>e PG AYUSH Counselling.<br>if any discrepancy is detected<br>last specified date if they are r<br>nuthentic.                                       | y criteria prescribed therein. I shall abide by rules<br>in any of the original documents, including category<br>not locked by me which is acceptable to me for seat                                      |
| <ol> <li>I have gone through<br/>and admission process</li> <li>I know that during v<br/>sub-category and gend</li> <li>I know that choices v<br/>allotment.</li> <li>I know that the persection of the feeting of the feeting of the feeting of the feeting of the section of the feeting of the section of the feeting of the section of the section of t</li></ol> | llowing terms and conditions governing the adm<br>and understood the contents of Information Broc<br>of State Quota PG AYUSH seat as specified by the<br>erification of documents at the time of reporting,<br>er, then my seat allotment is liable to be cancelled<br>will be automatically locked by the system on the<br>snal information provided by me is genuine and a                                                                                                    | ission process of AYUSH 2023<br>hure/Prospectus and eligibility<br>e PG AYUSH Counselling,<br>if any discrepancy is detected<br>l.<br>last specified date if they are r<br>nuthentic.<br>nterested in and know that W | y criteria prescribed therein. I shall abide by rules<br>in any of the original documents, including category<br>not locked by me which is acceptable to me for seat<br>BMCC has no role to play in that. |
| <ol> <li>I have gone through<br/>and admission process</li> <li>I know that during v<br/>sub-category and gend</li> <li>I know that choices v<br/>allotment.</li> <li>I know that the persection of the feeting of the feeting of t</li></ol> | llowing terms and conditions governing the adm<br>and understood the contents of Information Broc<br>of State Quota PG AYUSH seat as specified by th<br>erification of documents at the time of reporting,<br>er, then my seat allotment is liable to be cancelled<br>will be automatically locked by the system on the<br>mal information provided by me is genuine and a<br>, bond etc conditions of the Institution that I am i<br>ot disclose or share the password with anybody.                                                    | ission process of AYUSH 2023<br>hure/Prospectus and eligibility<br>e PG AYUSH Counselling,<br>if any discrepancy is detected<br>l.<br>last specified date if they are r<br>nuthentic.<br>nterested in and know that W | y criteria prescribed therein. I shall abide by rules<br>in any of the original documents, including category<br>not locked by me which is acceptable to me for seat<br>BMCC has no role to play in that. |
| <ol> <li>I have gone through<br/>and admission process</li> <li>I know that during v<br/>sub-category and gend</li> <li>I know that choices v<br/>allotment.</li> <li>I know that the perso</li> <li>I am aware of the fee</li> <li>I declare that I will n<br/>neither AYUSH nor Nit</li> </ol>                                                                                                    | llowing terms and conditions governing the adm<br>and understood the contents of Information Broc<br>of State Quota PG AYUSH seat as specified by the<br>erification of documents at the time of reporting,<br>er, then my seat allotment is liable to be cancelled<br>will be automatically locked by the system on the<br>snal information provided by me is genuine and a<br>, bond etc conditions of the Institution that I am i<br>ot disclose or share the password with anybody. I<br>C is responsible for misuse of my password. | ission process of AYUSH 2023<br>hure/Prospectus and eligibility<br>e PG AYUSH Counselling,<br>if any discrepancy is detected<br>l.<br>last specified date if they are r<br>nuthentic.<br>nterested in and know that W | y criteria prescribed therein. I shall abide by rules<br>in any of the original documents, including category<br>not locked by me which is acceptable to me for seat<br>BMCC has no role to play in that. |
| <ol> <li>I have gone through<br/>and admission process</li> <li>I know that during v<br/>sub-category and gend</li> <li>I know that choices v<br/>allotment.</li> <li>I know that the perse</li> <li>I am aware of the fee</li> <li>I declare that I will n<br/>neither AYUSH nor Nil</li> <li>Yes I Agree</li></ol>                                                                                                    | llowing terms and conditions governing the adm<br>and understood the contents of Information Broc<br>of State Quota PG AYUSH seat as specified by the<br>erification of documents at the time of reporting,<br>er, then my seat allotment is liable to be cancelled<br>will be automatically locked by the system on the<br>snal information provided by me is genuine and a<br>, bond etc conditions of the Institution that I am i<br>ot disclose or share the password with anybody. I<br>C is responsible for misuse of my password. | ission process of AYUSH 2023<br>hure/Prospectus and eligibility<br>e PG AYUSH Counselling,<br>if any discrepancy is detected<br>l.<br>last specified date if they are r<br>nuthentic.<br>nterested in and know that W | y criteria prescribed therein. I shall abide by rules<br>in any of the original documents, including category<br>not locked by me which is acceptable to me for seat<br>BMCC has no role to play in that. |

If a candidate logs into the system after locking the seat choices, the following message will appear. Once locked, the choices cannot be edited anymore.

|                        | Name :                       |                                                               | Date of Birth :                                  |        |                          |
|------------------------|------------------------------|---------------------------------------------------------------|--------------------------------------------------|--------|--------------------------|
|                        | Roll No.:                    |                                                               | AIR :                                            |        |                          |
|                        | AIAPGET Category :           |                                                               | AIAPGET PC Status :                              |        |                          |
|                        | Category :                   |                                                               | PC/PwD Status :                                  |        |                          |
| Payment                | Father's Name :              |                                                               | Mother Name :                                    |        |                          |
|                        | Address :                    |                                                               | PIN Code :                                       |        |                          |
|                        | Mobile No. :                 |                                                               | Email Id :                                       |        |                          |
| Choice Available       | Internship Date :            |                                                               | Registration Date :                              |        |                          |
| Choice Filling         |                              |                                                               |                                                  |        |                          |
| Choice InterChange     |                              |                                                               |                                                  |        |                          |
|                        | © Registration Com           | pleted O Application Complete                                 | ed OPayment Con                                  | pleted | • Verification Completed |
| Multiple Deletion      |                              |                                                               |                                                  |        |                          |
| Lock Choice            |                              |                                                               |                                                  |        |                          |
| Message!!              |                              |                                                               | ×                                                |        |                          |
| C After tak<br>Open Wi | any modification in Filled ( | ress LOGOUT Button and close all<br>ion for Security Reasons. | odification in Filled C<br>related to your sessi |        |                          |

### **Change Password**

The link 'Change Password' in the menu may be used to reset/change the candidate password.

|                                                                                         |                                                                          |                                 | Candidate                                                                                               | <u>Details ( Ayurveda )</u>                                                                                                    |                                                                                           |
|-----------------------------------------------------------------------------------------|--------------------------------------------------------------------------|---------------------------------|----------------------------------------------------------------------------------------------------|----------------------------------------------------------------------------------------------------|-------------------------------------------------------------------------------------------|
| Home                                                                                    |                                                                          | Name :                          | CHAUDHARI GAMAN K                                                                                       | Date of Birth :                                                                                                    | 01-01-1998                                                                                |
| Registration                                                                            | n Detail                                                                 | Roll No.:                       | AA06000085                                                                                              | AIR :                                                                                                    | 5532                                                                                      |
| Application                                                                             |                                                                          | AIAPGET Category :              | UR                                                                                                    | AIAPGET PC Status :                                                                                                    | NO                                                                                        |
| Payment                                                                                 |                                                                          | Category :                      | UR                                                                                                    | PC/PwD Status :                                                                                                    | NO                                                                                        |
|                                                                                         |                                                                          | Father's Name :                 | CHAUDHARI GAMAN FA                                                                                      | Mother Name :                                                                                                    | MADHUBALA BHATT                                                                           |
| Ack Slip                                                                                |                                                                          | Address :                       | KOLKATA, WEST BENGAL                                                                                    | PIN Code :                                                                                                    | 700000                                                                                    |
| Verification                                                                            |                                                                          | Mobile No. :                    | 99XXXXX999                                                                                              | Email Id :                                                                                                    | chgaXXX0000000000000000000000000000000000                                                 |
| Choice Ava                                                                              | lable                                                                    | Internship Date :               | 01-01-2023                                                                                              | Registration Date :                                                                                                    | 11-10-2023 Time: 17:39:17                                                                 |
| Choice Filli                                                                            | ıg                                                                       |                                 | Chang                                                                                                   | e Your Password                                                                                                    |                                                                                           |
| Choice Inte                                                                             | rChange                                                                  |                                 | All Fiel                                                                                                | ds are Mendatory                                                                                                    |                                                                                           |
| Choice Mov                                                                              | e                                                                        | Old Pa                          | issword:                                                                                                | ******                                                                                                    |                                                                                           |
| Multiple De                                                                             | lation                                                                   | New P                           | assword :(should be of 8-13 characters)                                                                 | •••••                                                                                                    |                                                                                           |
| ·                                                                                       |                                                                          | Confir                          | m New Password :                                                                                        | •••••                                                                                                    |                                                                                           |
| Lock Choice                                                                             | e                                                                        |                                 | Sub                                                                                                    | omit Reset                                                                                                    |                                                                                           |
| Print Lock                                                                              | Choice                                                                   |                                 |                                                                                                    |                                                                                                    |                                                                                           |
|                                                                                         |                                                                          |                                 |                                                                                                    |                                                                                                    |                                                                                           |
| ome                                                                                     |                                                                          |                                 |                                                                                                    | <u>te Details ( Ayurveda )</u> —                                                                                                    |                                                                                           |
|                                                                                         | Name :                                                                   |                                 | CHAUDHARI GAMAN K                                                                                       | Date of Birth :                                                                                                    | 01-01-1998                                                                                |
| ome<br>gistration Detail                                                                | Roll No.:                                                                | 1                               |                                                                                                    |                                                                                                    | 01-01-1998<br>5532                                                                        |
|                                                                                         | Roll No.:                                                                |                                 | CHAUDHARI GAMAN K                                                                                       | Date of Birth :                                                                                                    | 5532                                                                                      |
| gistration Detail                                                                       | Roll No.:                                                                | Category :                      | CHAUDHARI GAMAN K<br>AA06000085                                                                         | Date of Birth :<br>AIR :                                                                                                    | 5532                                                                                      |
| egistration Detail                                                                      | Roll No.:<br>AIAPGET                                                     | Category :                      | CHAUDHARI GAMAN K<br>AA06000085<br>UR                                                                   | Date of Birth :<br>AIR :<br>AIAPGET PC Status                                                                                        | 5532<br>: NO                                                                              |
| gistration Detail                                                                       | Roll No.:<br>AIAPGET<br>Category                                         | Category : U<br>: U<br>Name : O | CHAUDHARI GAMAN K<br>AA06000085<br>UR<br>UR                                                             | Date of Birth :<br>AIR :<br>AIAPGET PC Status<br>PC/PwD Status :                                                                     | 5532<br>: NO<br>NO                                                                        |
| egistration Detail                                                                      | Roll No.:<br>AIAPGET<br>Category<br>Father's I<br>Address :<br>Mobile No | Category :                      | CHAUDHARI GAMAN K<br>AA06000085<br>UR<br>UR<br>CHAUDHARI GAMAN FA                                       | Date of Birth :<br>AIR :<br>AIAPGET PC Status<br>PC/PwD Status :<br>Mother Name :                                                    | 5532<br>NO<br>NO<br>MADHUBALA BHATT                                                       |
| egistration Detail<br>oplication<br>syment<br>ck Slip                                   | Roll No.:<br>AIAPGET<br>Category<br>Father's I<br>Address :              | Category :                      | CHAUDHARI GAMAN K<br>AA06000085<br>UR<br>UR<br>CHAUDHARI GAMAN FA<br>KOLKATA, WEST BENGAL               | Date of Birth :<br>AIR :<br>AIAPGET PC Status<br>PC/PwD Status :<br>Mother Name :<br>PIN Code :                                      | 5532<br>NO<br>MADHUBALA BHATT<br>700000                                                   |
| egistration Detail<br>epication<br>exyment<br>ex Slip<br>erification<br>noice Available | Roll No.:<br>AIAPGET<br>Category<br>Father's I<br>Address :<br>Mobile No | Category :                      | CHAUDHARI GAMAN K<br>AA06000085<br>UR<br>UR<br>CHAUDHARI GAMAN FA<br>KOLKATA, WEST BENGAL<br>99XXXXX999 | Date of Birth :<br>AIR :<br>AIAPGET PC Status<br>PC/PwD Status :<br>Mother Name :<br>PIN Code :<br>Email Id :<br>Registration Date : | 5532<br>NO<br>NO<br>MADHUBALA BHATT<br>700000<br>chgaXXXXXXXXXXXXXXXXXXXXXXXXXXXXXXXXXXXX |
| egistration Detail<br>opplication<br>syment<br>tk Slip<br>crification                   | Roll No.:<br>AIAPGET<br>Category<br>Father's I<br>Address :<br>Mobile No | Category :                      | CHAUDHARI GAMAN K<br>AA06000085<br>UR<br>UR<br>CHAUDHARI GAMAN FA<br>KOLKATA, WEST BENGAL<br>99XXXXX999 | Date of Birth :<br>AIR :<br>AIAPGET PC Status<br>PC/PwD Status :<br>Mother Name :<br>PIN Code :<br>Email Id :<br>Registration Date : | 5532<br>NO<br>NO<br>MADHUBALA BHATT<br>700000<br>chgaXXXXXXXXXXXXXXXXXXXXXXXXXXXXXXXXXXXX |

#### Note:

- 1. This manual is purely indicative and only certain flows are shown for the convenience of the candidates. For details of eligibility criteria, cut-off percentile, cut-off dates and other Counselling conditions the candidate is advised to refer to the Counselling Notice uploaded at https://wbmcc.nic.in.
- 2. The data and personal information like Roll. No., Name, Date of Birth etc. used in this manual are purely imaginary and used only as sample data to demonstrate the steps to be followed for candidate's seat choice exercise in the PG AYUSH Counselling. Any resemblance of the personal data used in the indicative forms with any person alive or dead is purely unintentional and need to be ignored.

2023